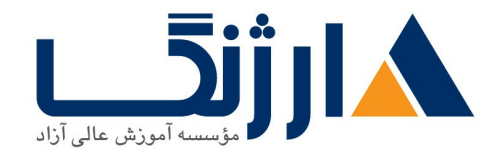

# **Exchange & Kerio**

مروری پر دورہ

# **Exchange Server**

طراحی این دوره به گونه ای انجام شده است که دانشجویان در اتمام آن قادر خواهند بود با تسلط کامل طراحی، پیاده سازی و عیب يابي مربوط به پيكربندي ايميل سرور محبوب و پيشرفته مايكروسافت (Exchange Server) را انجام دهند. **Kerio Control**

طراحی این دوره به گونه ای انجام شده است که دانشجویان ضمن آشنایی با مباحث انواع فایروال ها که در آن گنجانده شده پیکربندی ، عیب پایی فایروال نرم افزاری و کاربردی کیرو کنترل (Kerio Control) را به صورت تخصصی و پیشرفته انجام دهند.

سرفصل ها

#### Deploying and Managing Exchange Server

- Server  $x \rightarrow y$  Prerequisites and Requirements
- **Exchange Server**  $x \cdot y$  **Deployment**
- Managing Exchange Server  $x \cdot y$

Planning and Configuring Mailbox

- Mailbox Server Role
- Planning the Mailbox Server Deployment
- Configuring Mailbox Servers

Managing Recipient

• Managing Exchange Server  $x \cdot y$  Recipients

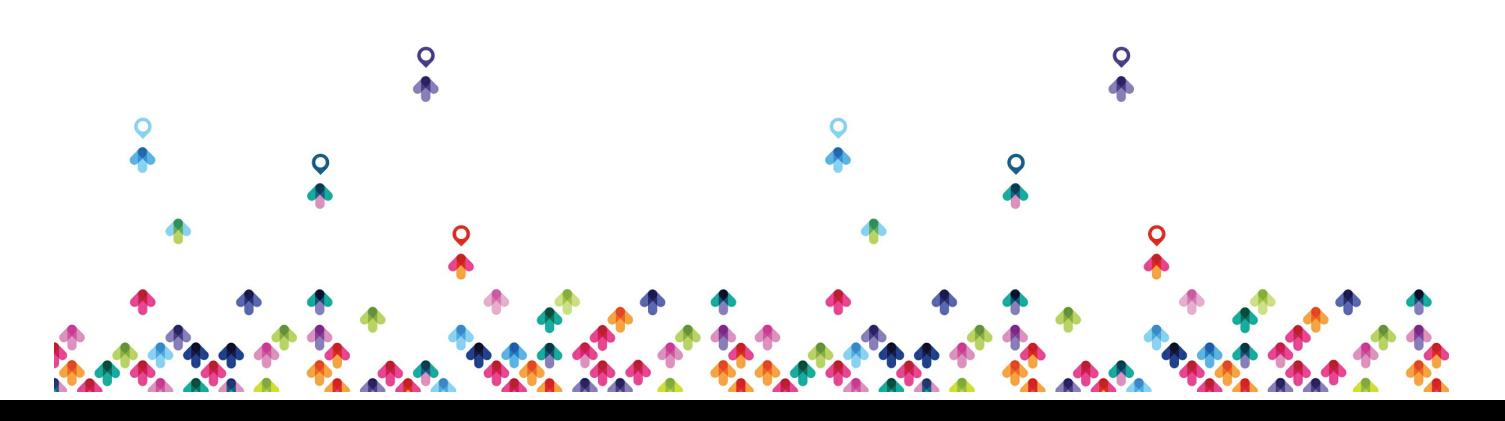

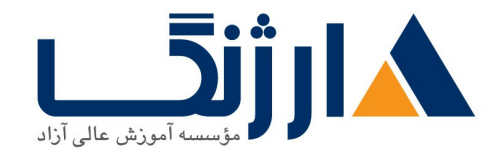

- Managing Exchange Recipients
- Planning and Implementing Public Folder Mailboxes
- Managing Address Lists and Policies
- Planning and Deploying Client Access Server
	- Planning Client Access Server Deployment
	- Configuring the Client Access Server Role
	- Managing Client Access Services
- Planning and Configuring Messaging Client Connectivity
	- Client Connectivity to Client Access Server
	- Configuring Outlook Web App
	- Planning and Configuring Mobile Messaging
	- Configuring Secure Internet Access for Client Access Server
- $\epsilon$ . Planning and Implementing High Availability
	- $\bullet$  High Availability on Exchange Server  $\gamma \cdot \gamma \epsilon$
	- Configuring Highly Available Mailbox Databases
	- Configuring Highly Available Client Access Servers
- v. Planning and Implementing Disaster Recovery
	- Planning for Disaster Mitigation
	- Planning and Implementing Exchange Server  $\gamma \cdot \gamma$  Backup
	- Planning and Implementing Exchange Server  $x \cdot y$  Recovery

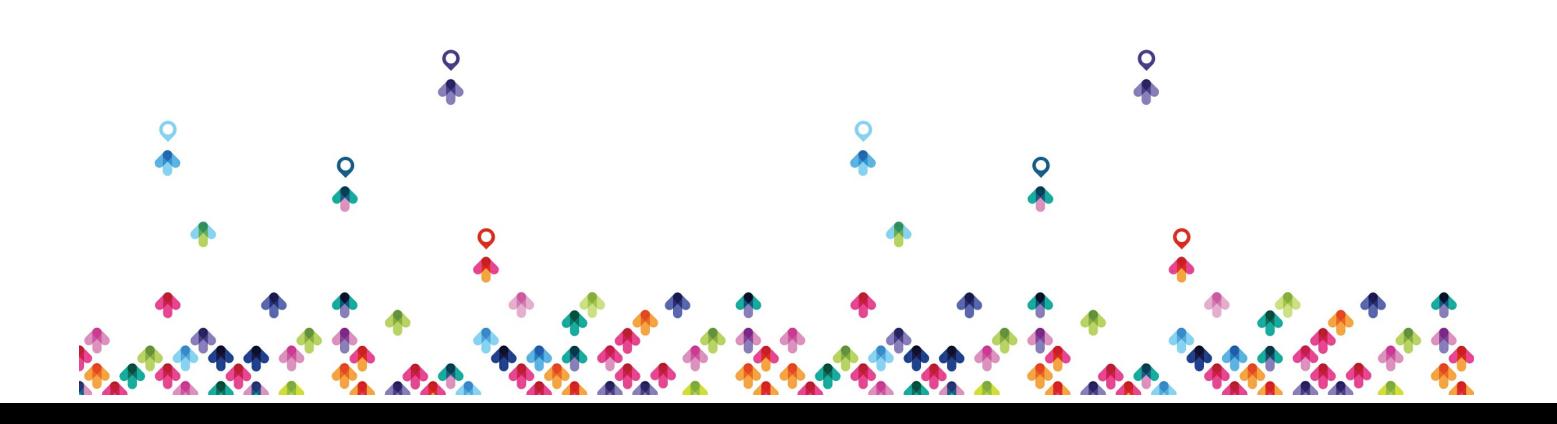

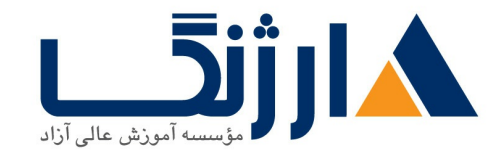

#### Planning and Configuring Message Transport

- Message Transport
- Planning and Configuring Message Transport
- Managing Transport Rules
- Planning and Configuring Message Hygiene
	- Planning Messaging Security
	- Implementing an Anti-Virus Solution for Exchange Server  $\cdots$
	- Implementing an Anti-Spam Solution for Exchange Server  $\cdots$
- 1. Planning and Configuring Administrative Security and Auditing
	- Configuring Role-Based Access Control
	- Configuring Audit Logging
- 11. Monitoring and Troubleshooting Exchange Server ۲۰۱۶
	- Monitoring Exchange Server  $\mathbf{y} \cdot \mathbf{y}$
	- Maintaining Exchange Server  $\mathbf{y} \cdot \mathbf{y}$
	- Troubleshooting Exchange Server  $\mathbf{y} \cdot \mathbf{y}$

# LABS

- $\bullet$  Lab  $\rightarrow$  Deploy and Manage Exchange Server  $\ast \cdot \cdot \ast$
- Evaluate Requirements and Prerequisites for an Exchange Server  $\gamma \rightarrow \gamma$ Installation
- Deploy Exchange Server  $\mathbf{y} \cdot \mathbf{y}$

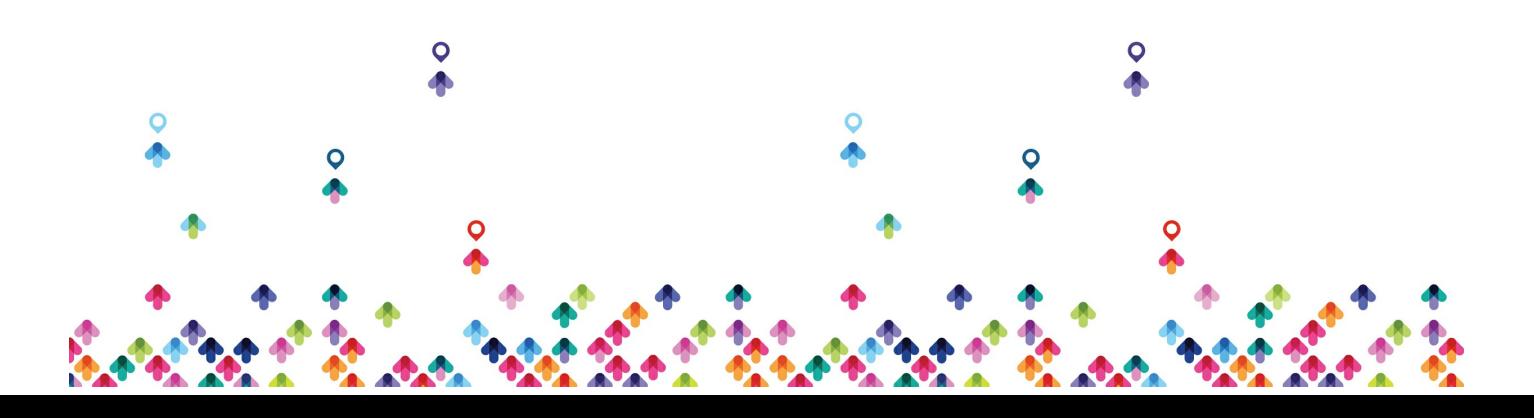

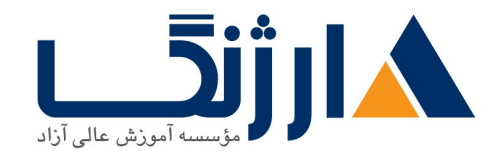

• Manage Exchange Server  $\cdots$ 

Lab Y: Configure Mailbox Servers

- Plan Configuration for Mailbox Servers
- Configure Storage on the Mailbox Servers
- Create and Configure Mailbox Databases

Lab  $\mathsf{r}_1$ . Manage Recipient Objects

- Configure Trey Research Recipients
- Configure Address Lists and Policies for Trey Research
- Configure Public Folders for Trey Research

Lab  $f$ : Deploy and Configure Client Access Server Role

- Configure Certificates for the Client Access Server
- Configure Client Access Server Options
- Configure Custom MailTips

Lab  $\Delta$ : Plan and Configure Messaging Client Connectivity

- Plan Client Connectivity
- Configure Outlook Web App and Outlook Anywhere
- Configure Exchange ActiveSync
- Publish Exchange Server  $x \mapsto y$  through Kerio Firewall

Lab  $\epsilon$ : Implement High Availability

Create and Configuring a Database Availability Group

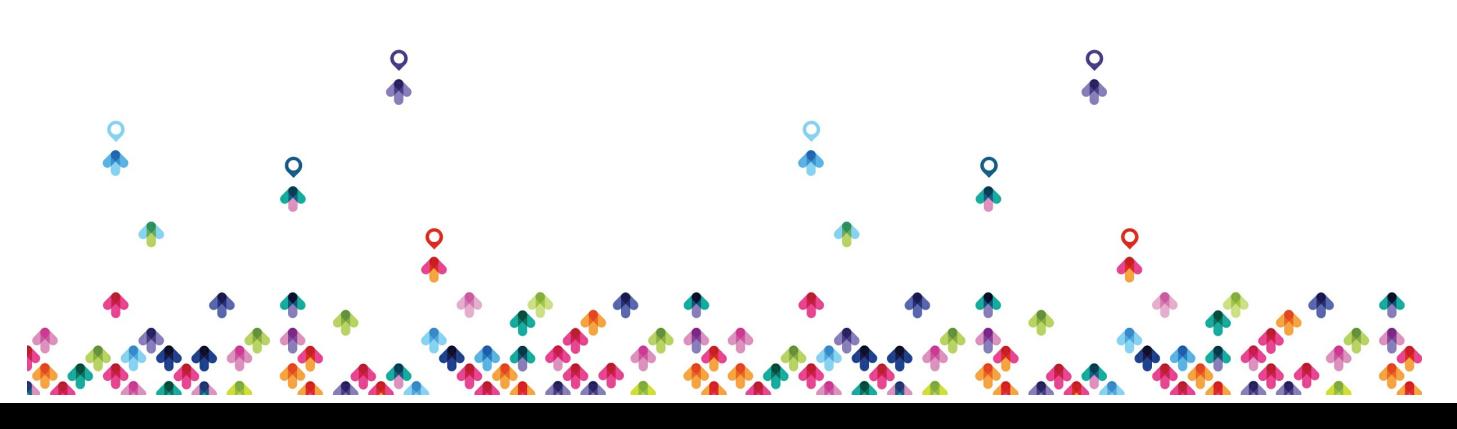

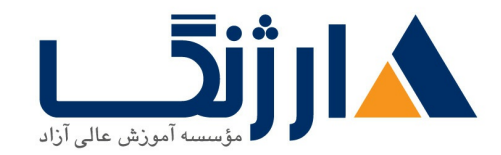

- Deploy Highly Available Client Access Servers
- Test the High Availability Configuration

Lab  $y_i$  Implement Disaster Recovery for Exchange Server  $y_i \rightarrow y_j$ 

- $\bullet$  Back Up Exchange Server  $\gamma \cdot \gamma$
- Restore Exchange Server  $\mathbf{r} \cdot \mathbf{r}$  Data

Lab  $\lambda$ . Plan and Configure Message Transport

- Configure Message Transport
- Troubleshoot Message Delivery
- Configure Transport Rules and Data Loss Prevention Policies

Lab A: Plan and Configure Message Security

- Configure Antimalware Options in Exchange Server  $\mathbf{r} \cdot \mathbf{r}$
- Configure Anti-Spam Options on Exchange Server
- Validate Antimalware and Anti-Spam Configuration

Lab  $\cdots$  Configure Administrative Security and Auditing

- Configure Exchange Server Permissions
- Configure Audit Logging
- Configure RBAC Split Permissions on Exchange Server

Lab Monitor and Troubleshoot Exchange Server

- Monitor Exchange Server
- Troubleshoot Database Availability

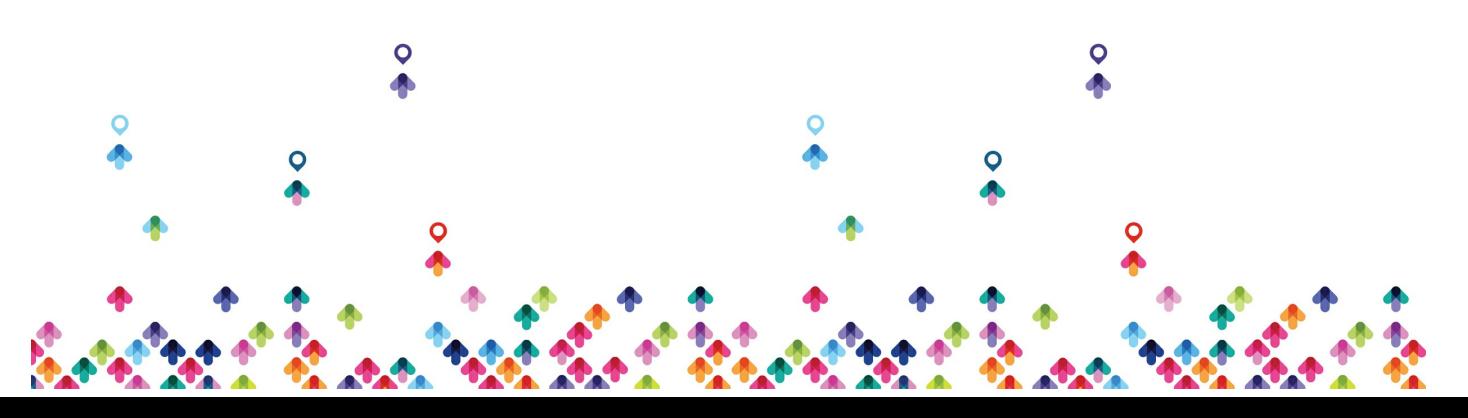

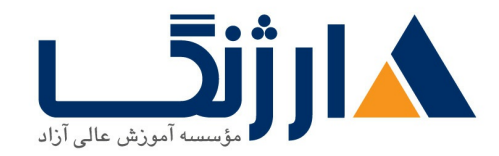

خیابان ولیعصر، نبش فاطمی، کوچه بوعلی سینا شرقی، پلاک ١٧ تلفن: ٨٥ - ٨٨٩٩٥٣٤٨ | ٨٨٩٥٧٠٧٥ | فاكس: ٨٨٩٤٩١۴٢

Troubleshoot Client Access Servers

### **Kerio Software firewall**

Introduce Firewall

- Type of firewall
- Design Network Protection
- Feature Comparison
- Beyond The Firewall
- The Network Design For firewalls

#### System requirement

- Hardware
- Software
- General Recommendation
- Deploy In Virtual Environment

choosing Firewall Client Type

- Web Proxy
- Secure NAT
- Client Authentication

#### Kerio Installation

- Consideration Before Installing
- Recommendation's

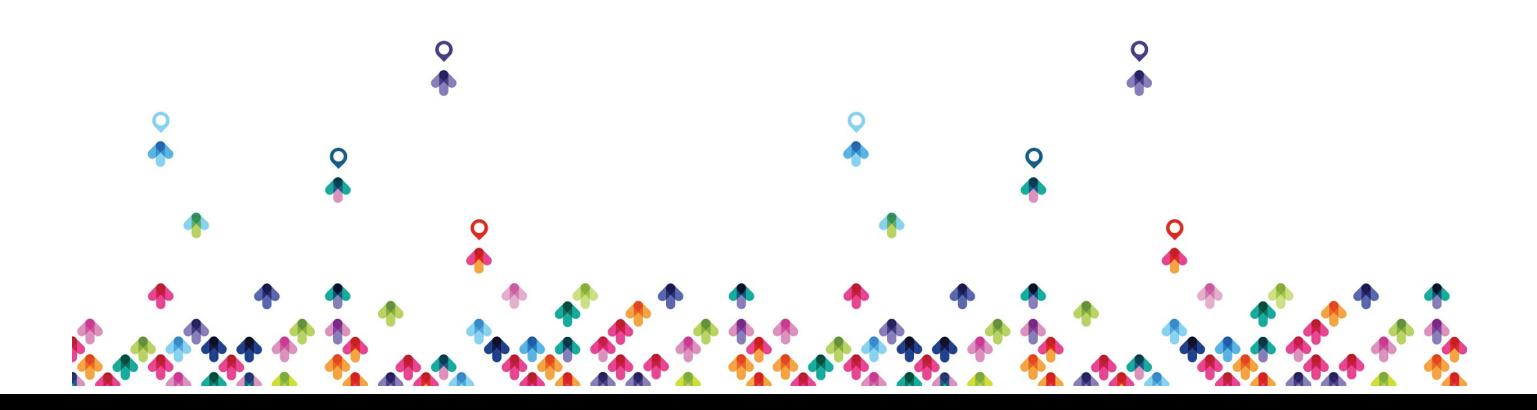

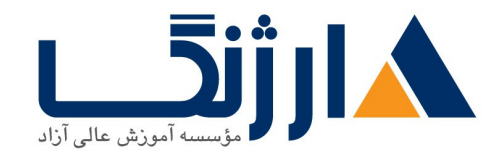

خیابان ولیعصر، نبش فاطمی، کوچه بوعلی سینا شرقی، پلاک ١٧ تلفن: ٨٥ - ٨٨٩٩٥٣٣٨ | ٨٨٩٥٧٠٧٥ | فاكس: ٨٨٩٤٩١٣٢

Install Kerio Software

Exploring The TMG Consol

- Firewall Policy
- Networking
- Monitoring
- Web Access Policy
- $\cdot$  IPS
- $\cdot$  IDS
- Update Center
- DMZ

Configuring TMG Network

- Network Relations
- IP Routing
- NAT Relationship
- Network Rule
- Create a new Network
- Create a new Network Rule
- Configure Protect Network
- $\bullet$  DMZ

# Access Rule

- Traffic Policy
- Policy Enforcements

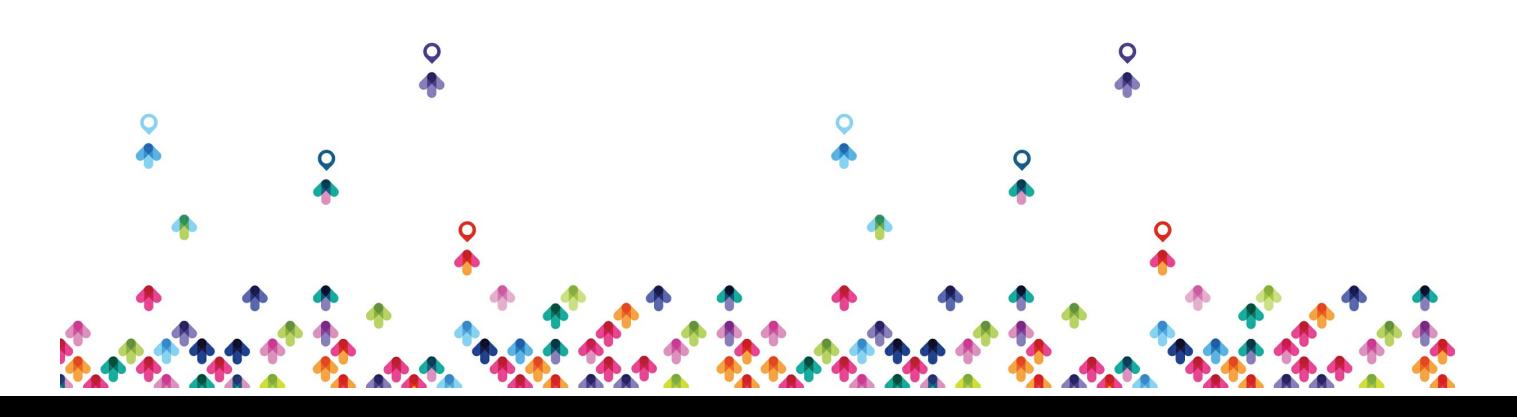

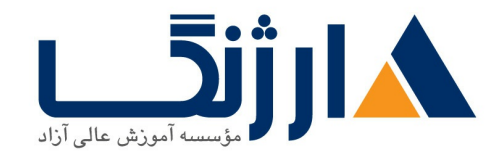

خیابان ولیعصر، نبش فاطمی، کوچه بوعلی سینا شرقی، پلاک ۱۷ تلفن: ٨٠ - ٨٨٩٩٥٣٤٨ | ٨٨٩٥٧٠٧٥ | فاكس: ٨٨٩٤٩١٤٢

- Internet Access
- Authentication
- Name Resolution

# Caching Concepts

- Understandings Proxy Cache
- Cache Storage
- Cache Web Object
- Caching Scenario

# Publishing

- Server Publishing Concepts
- Implementing Server Publishing
- Server Publishing and Network Relationship
- Web Publishing
- Publishing Rule Elements
- Publishing Servers such as Mail Server, share point,

#### Remote Access

- VPN Concepts
- Protocols
- Authentication

# URL Filtering

Configure URL Filtering

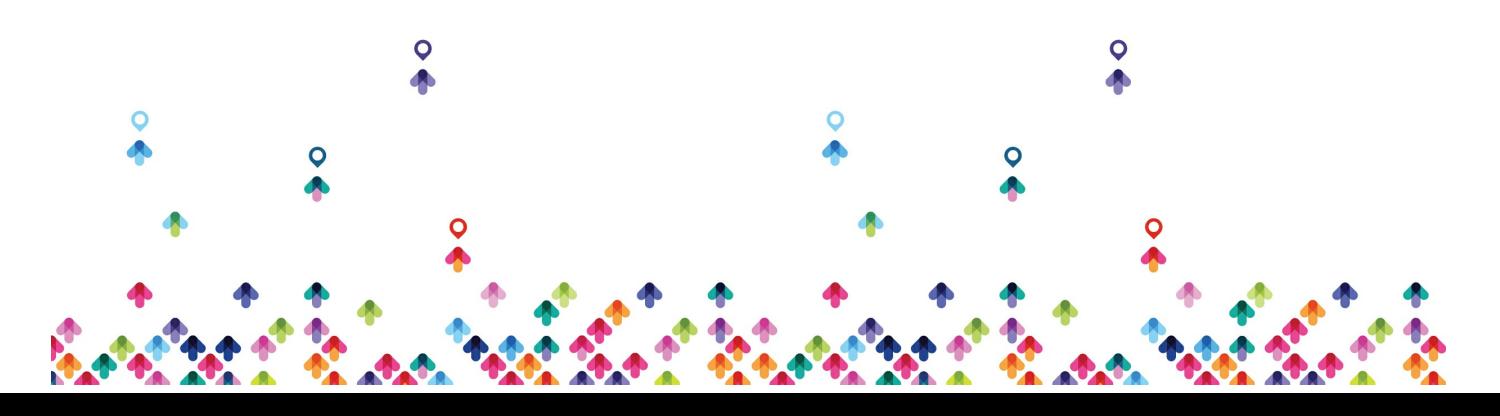

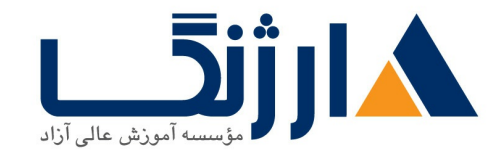

خیابان ولیعصر، نبش فاطمی، کوچه بوعلی سینا شرقی، پلاک ١٧ تلفن: ٨٠ - ٨٨٩٥٥٣٤٨ | ٨٨٩٥٧٠٧٥ | فاكس: ٨٨٩٤٩١٤٢

- Content Filtering
- Security Setting

# Troubleshooting

- Network Monitor
- Capture Traffic
- Reading a network monitor Capture

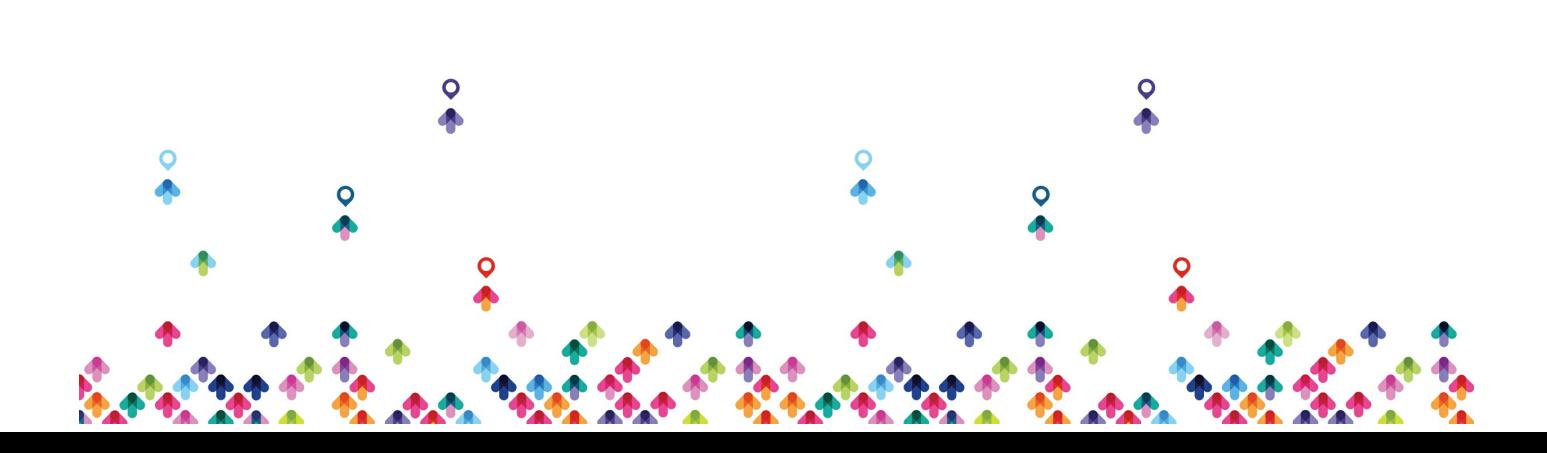